## Arawa Canoe Club Inc

Kerr's Reach Christchurch [www.arawacanoeclub.org.nz](http://www.arawacanoeclub.org.nz/)

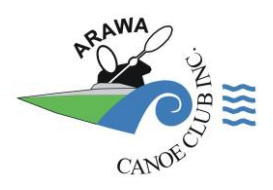

## Making a Kayak Booking

The popularity of some of the club's kayaks means that a booking system is necessary. The aim of the booking system is to allow members to plan their training sessions around equipment availability and avoid the disappointment and frustration of turning up to find that the equipment is already being used.

Please follow the instructions below to make a booking for the kayak you wish to use.

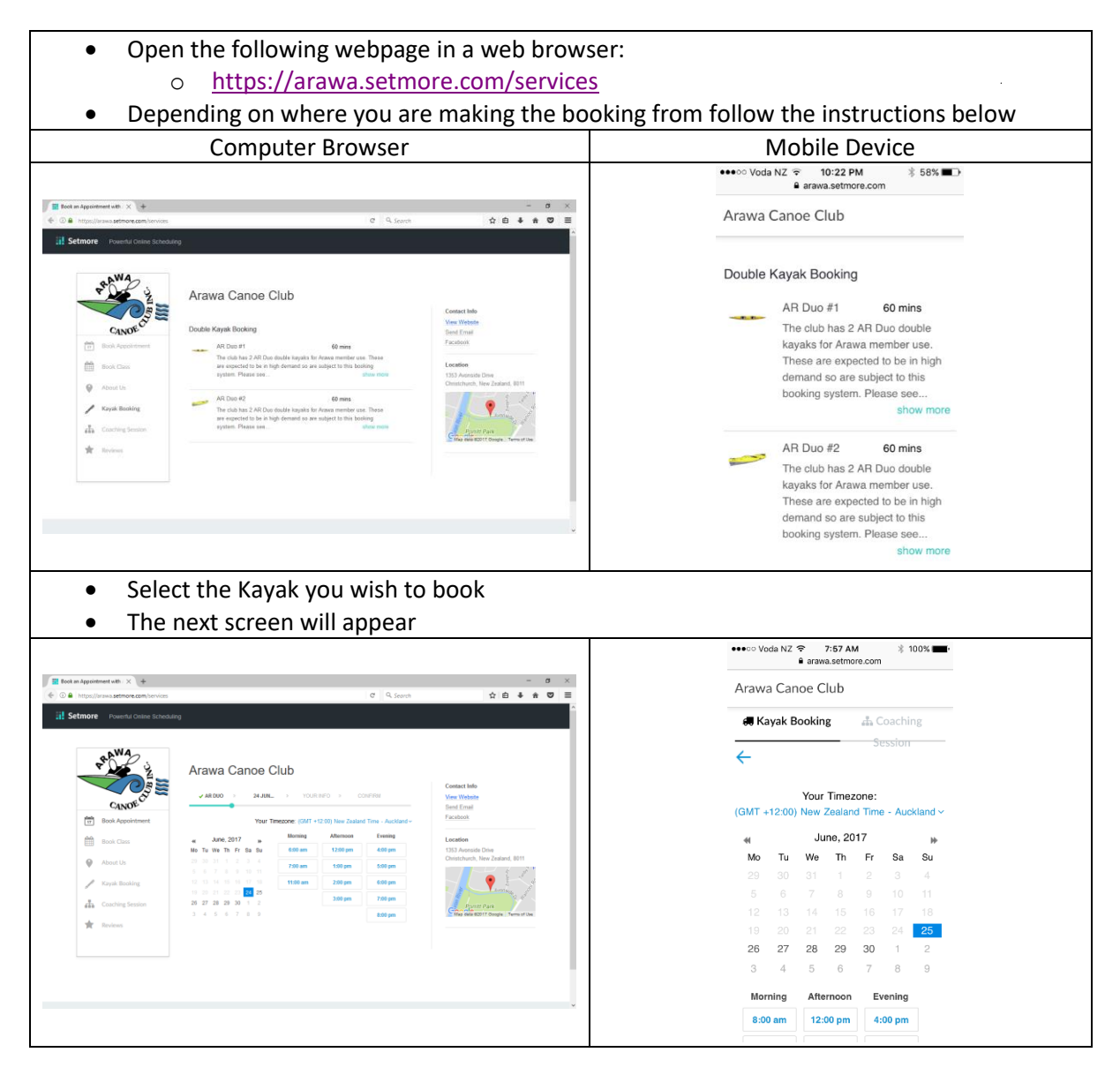

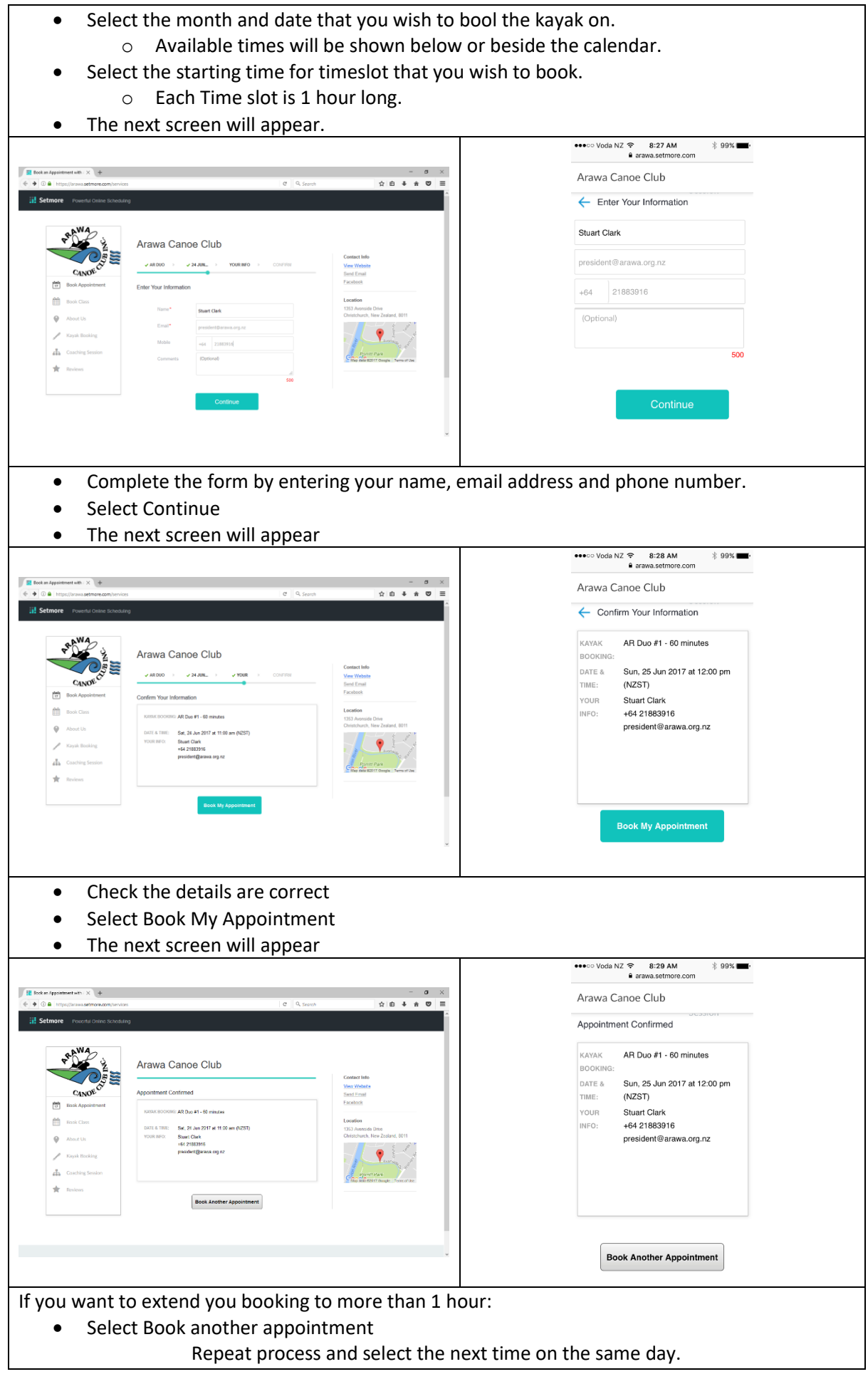

## Booking Confirmation

When you have completed a booking, an email will be sent to the address you entered during the booking process. The email will contain details of your booking and links to follow should you wish to cancel or reschedule a booking. We recommend that you retain this email until after your booked session so you can easily make changes if required.

## Cancel a Booking

If you are unable to use your booked time, please cancel the booking to ensure that the kayaks flagged as available to other members. Use the link provided in your confirmation email and follow the instructions.